## **20.1 View Recent Files and Activities**

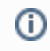

The User dashboard is available in FileCloud Server version 15 and later.

The User Dashboard is where you manage all of your FileCloud files and share knowledge between colleagues and teams.

How Do I [Access the User Dashboard](https://www.filecloud.com/supportdocs/pages/viewpage.action?pageId=12517588)?

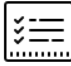

These sections provide a quick way for you to access files you have been working with recently. They are like a temporary shortcut.

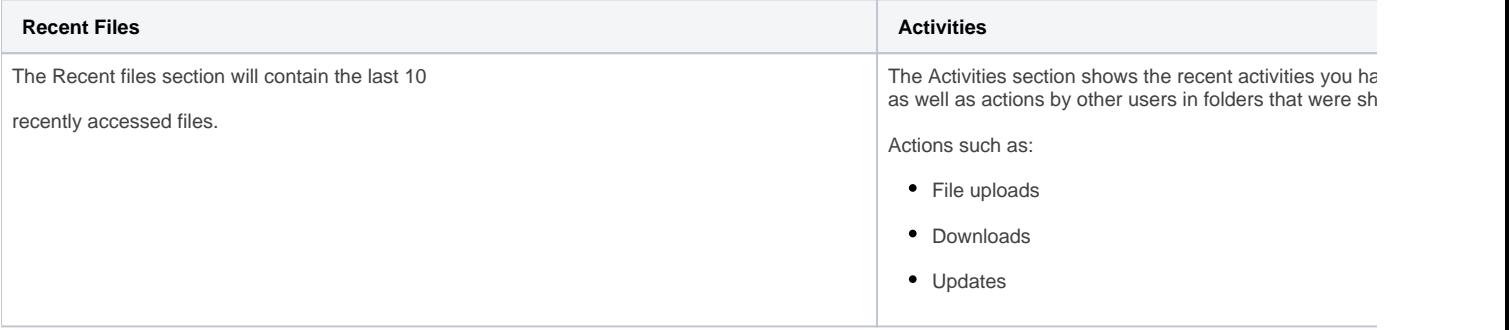

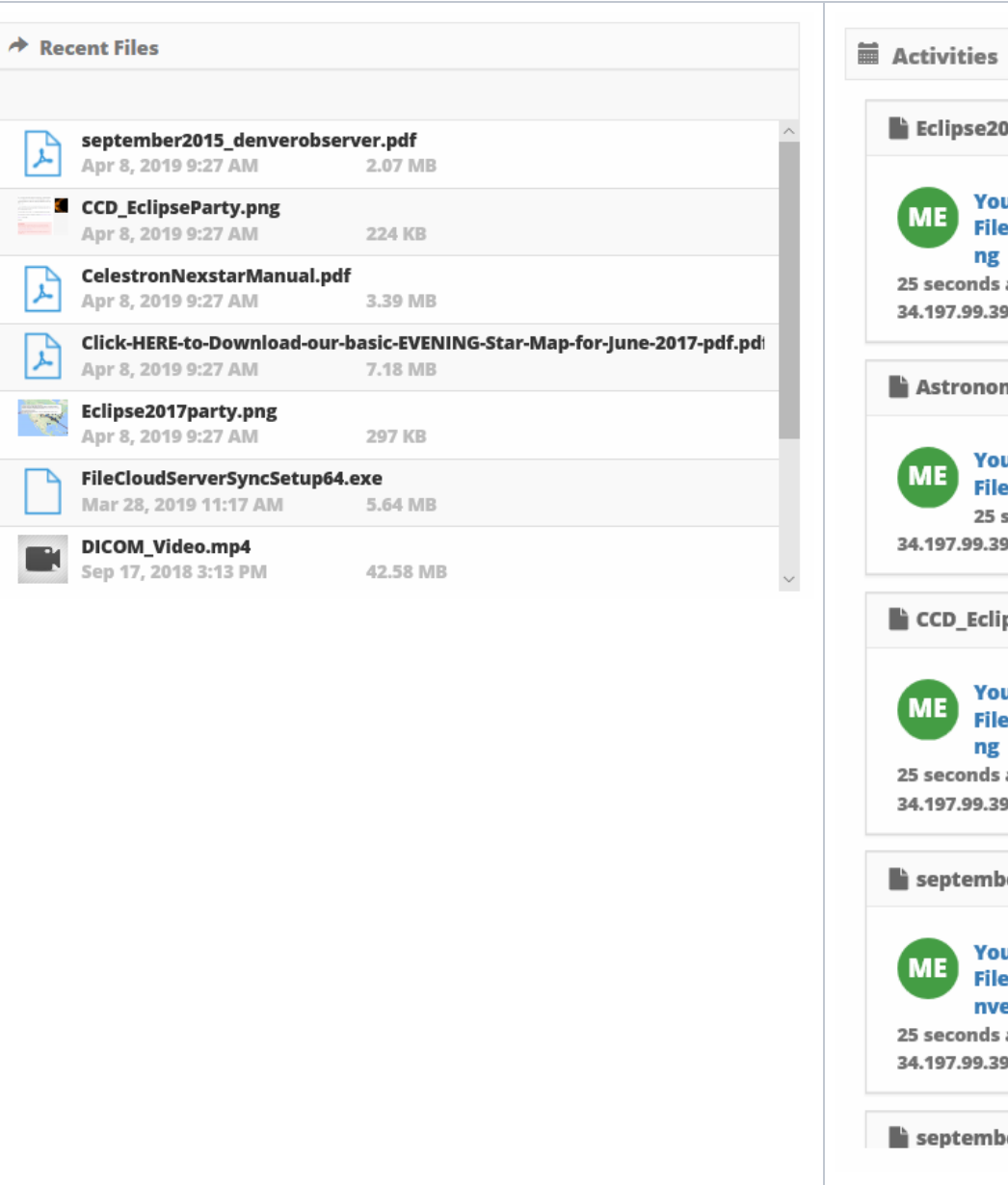

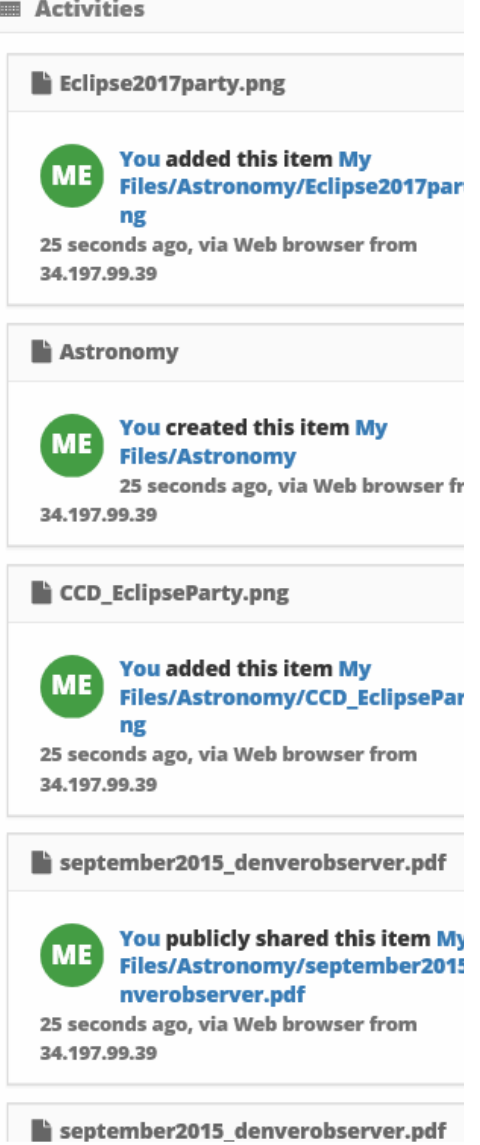